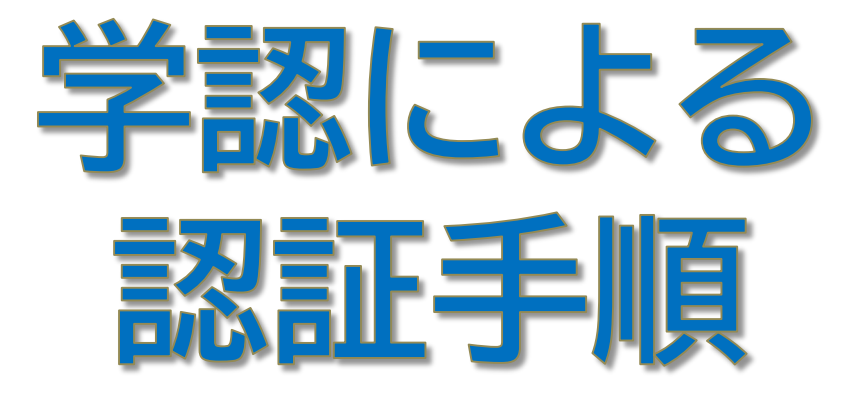

## **Wiley Online Library 編**

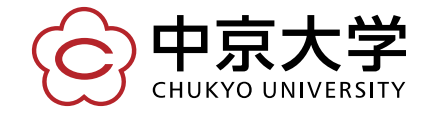

Copyright(c) 2016 CHUKYO UNIVERSITY All Rights Reserved.

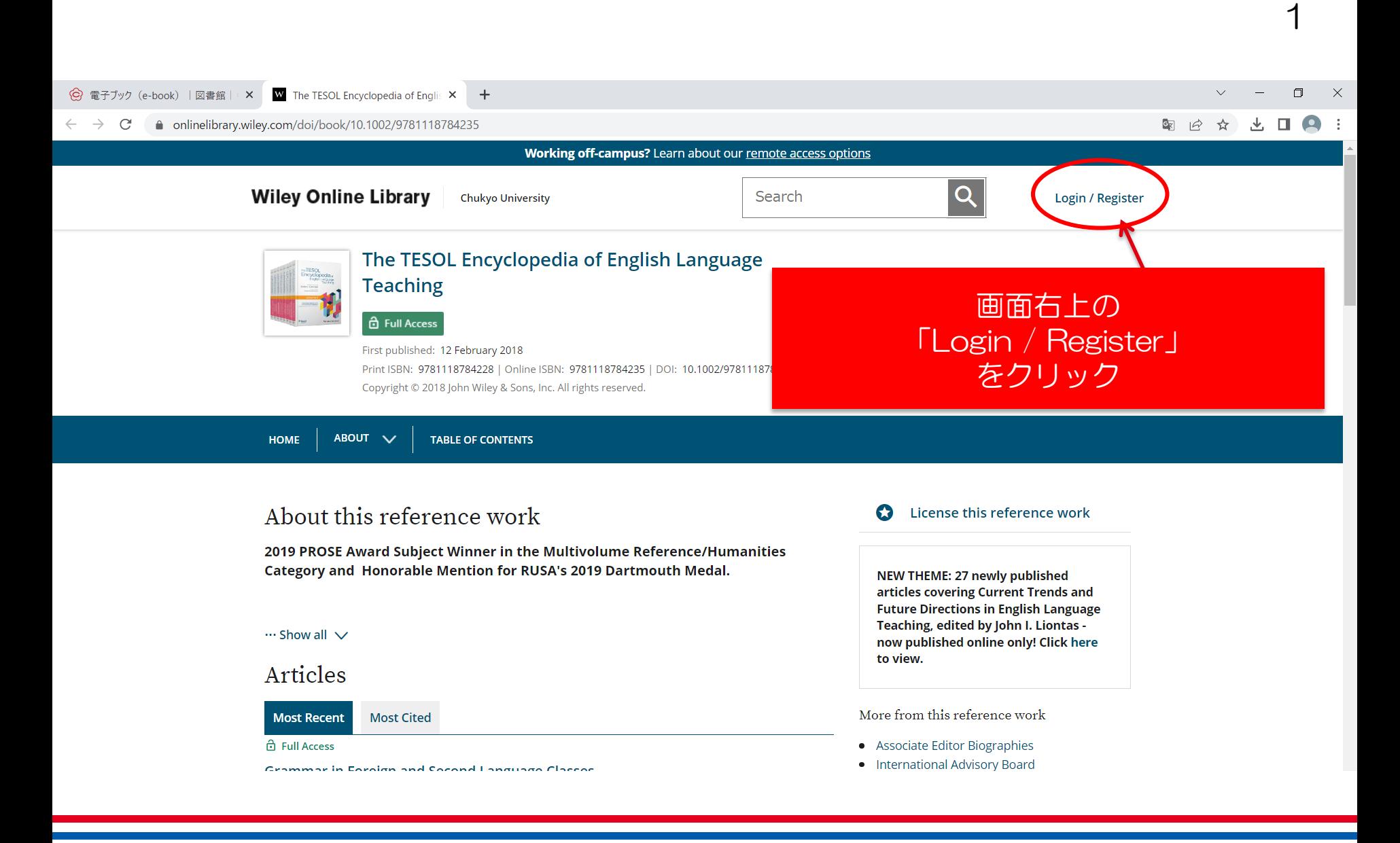

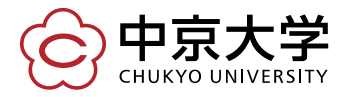

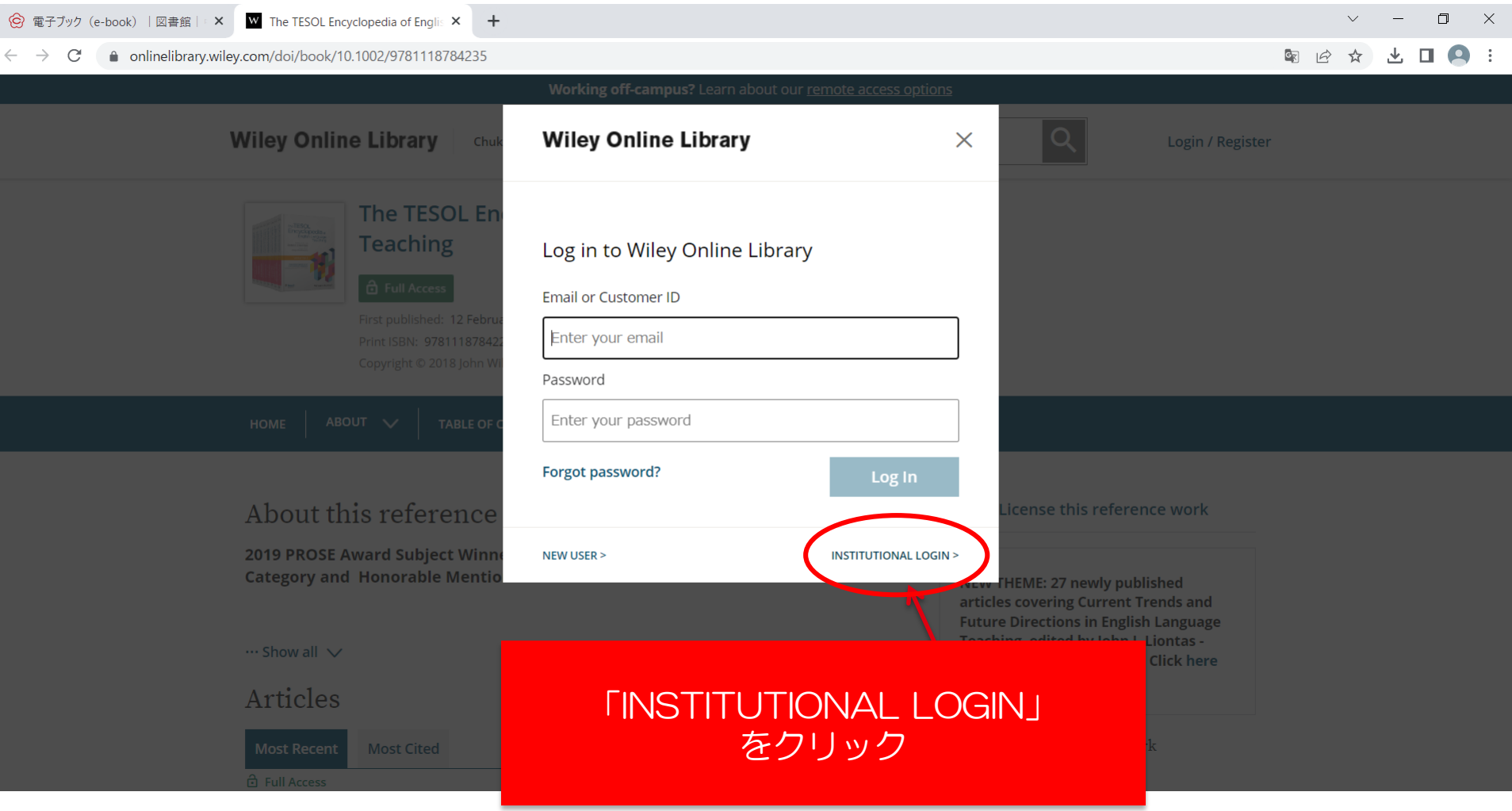

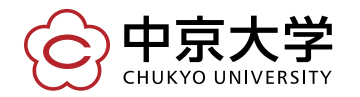

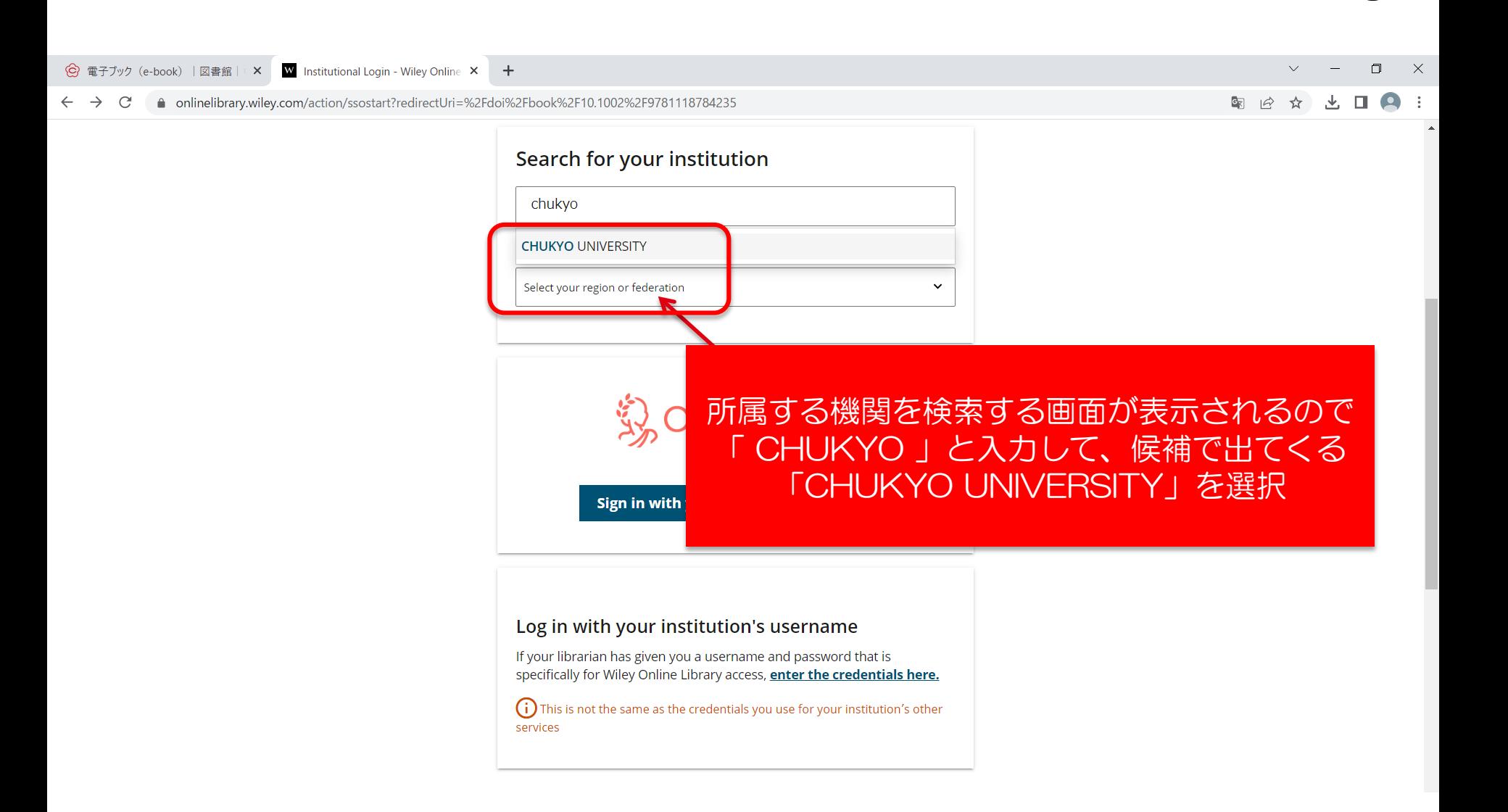

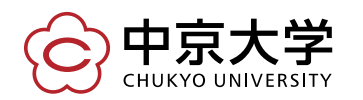

3

 $\begin{matrix} \mathbb{Q} & \mathbb{Q} \end{matrix}$ 

## ● shib.chukyo-u.ac.jp/idp/profile/SAML2/POST/SSO?execution=e2s1

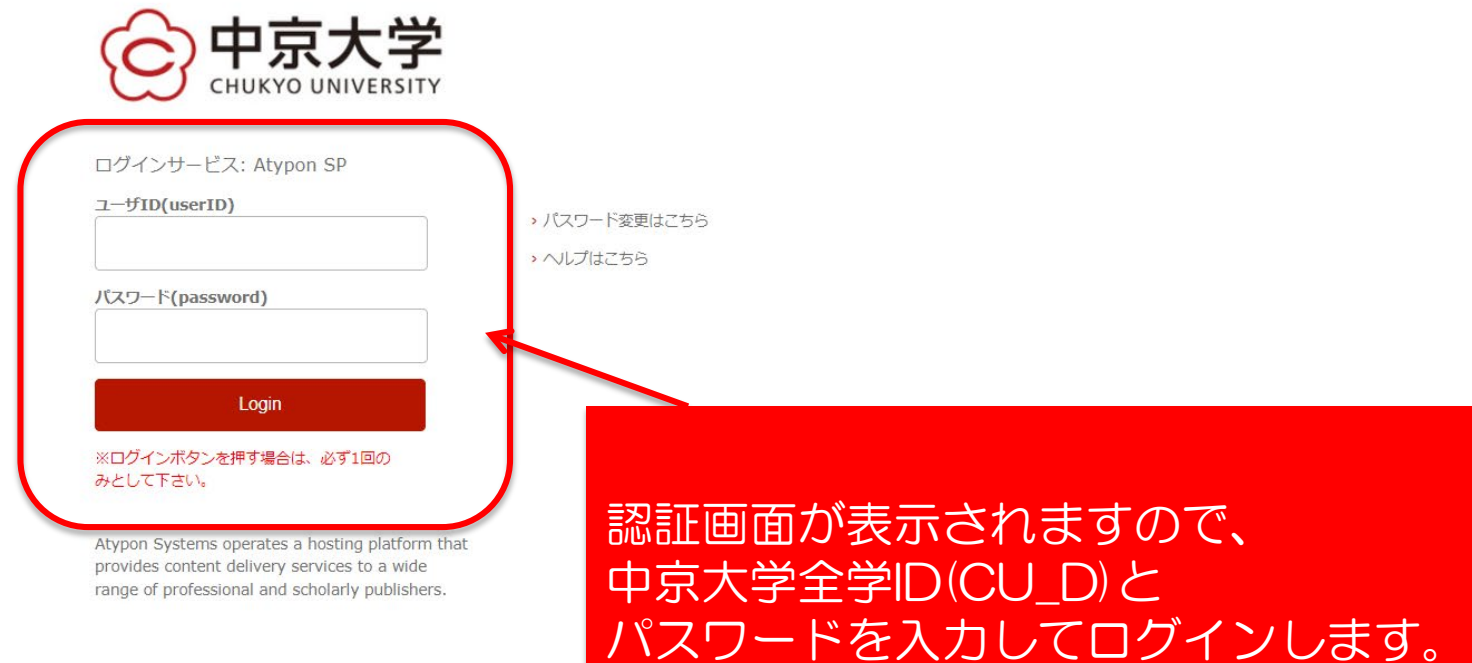

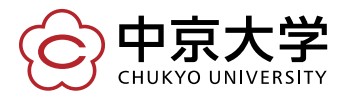

Copyright(c) 2016 CHUKYO UNIVERSITY All Rights Reserved.

## ログインすると資料のトップページに遷移し、学内から接続した場合と同じ環境 でご利用いただけます。

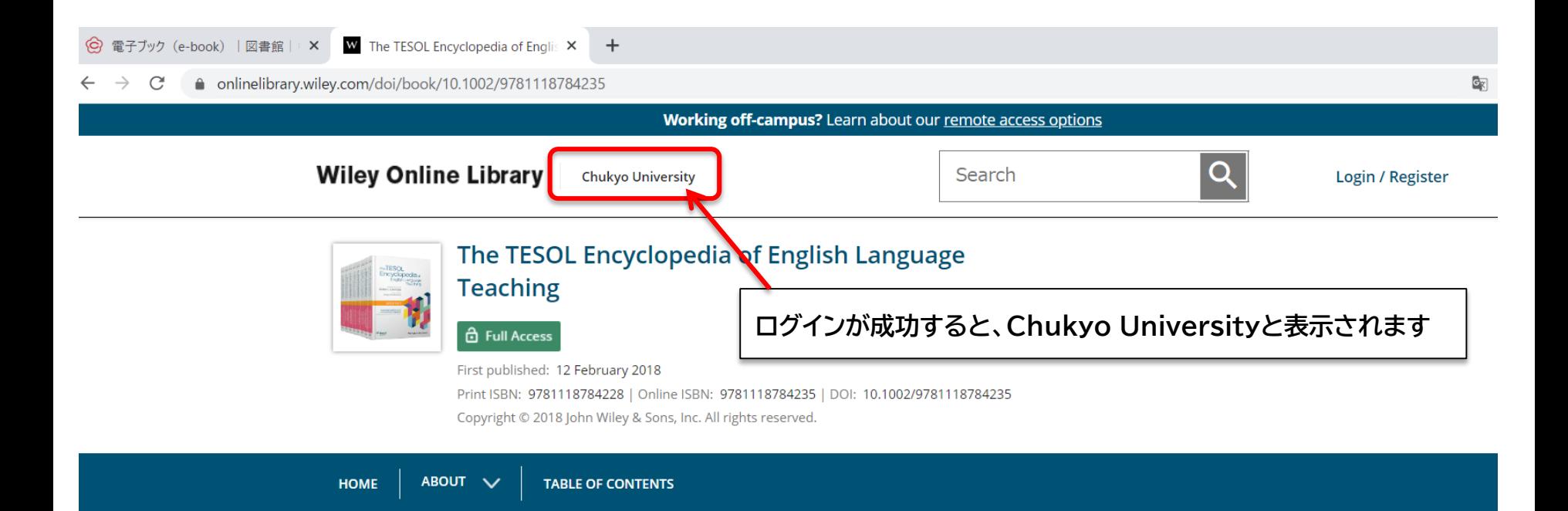

## About this reference work

2019 PROSE Award Subject Winner in the Multivolume Reference/Humanities Category and Honorable Mention for RUSA's 2019 Dartmouth Medal.

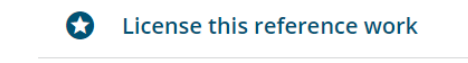

NEW THEME: 27 newly published articles covering Current Trends and **Future Directions in English Language** Teaching, edited by John I. Liontas now published online only! Click here

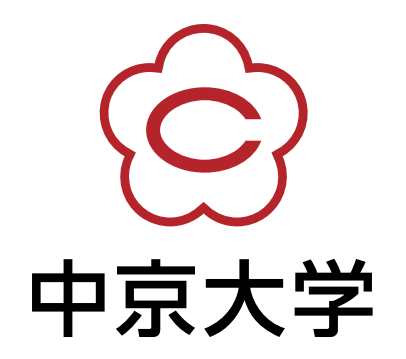